## **F\_WORKINGDAYSBETWEEN**

## **function from adhoc**

Entrypoint workingdaysbetween compatible with UTF-8

## **Inputs/Outputs**

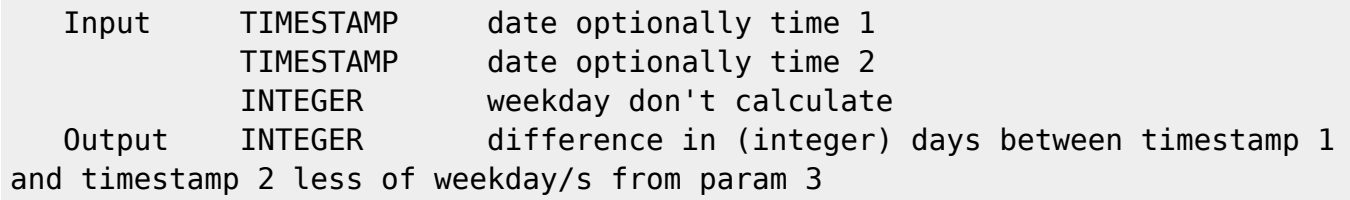

## **Syntax**

```
weekday: Monday = 1, Tuesday = 2, Wednesday = 3, Thursday = 4, Friday =
5, Saturday = 6, Sunday = 7 The result is always positive.
    Any order of indexes for weekdays. Only allowed indexes are calculated.
   Test SQL
    SELECT 4 AS ISCORRECT, F_WORKINGDAYSBETWEEN('12.12.2008', '17.12.2008',
7) FROM RDB$DATABASE;
    SELECT 4 AS ISCORRECT, F_WORKINGDAYSBETWEEN('17.12.2008', '12.12.2008',
7) FROM RDB$DATABASE;
    SELECT -4 AS ISCORRECT, F_AGEINWORKINGDAYS('17.12.2008', '12.12.2008', 7)
FROM RDB$DATABASE;
   SELECT NULL AS ISCORRECT, F WORKINGDAYSBETWEEN(NULL, NULL, NULL) FROM
RDB$DATABASE;
```
From: <http://ibexpert.com/docu/> - **IBExpert** Permanent link: **[http://ibexpert.com/docu/doku.php?id=04-ibexpert-udf-functions:04-03-date\\_time-functions:04-03-02-determine-functions:f\\_workingdaysbetween](http://ibexpert.com/docu/doku.php?id=04-ibexpert-udf-functions:04-03-date_time-functions:04-03-02-determine-functions:f_workingdaysbetween)** Last update: **2023/04/15 18:16**

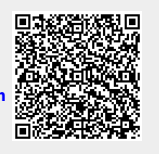